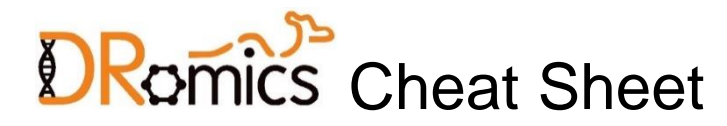

## **Format of data**

Data can be imported from a .txt file (e.g. "mydata.txt") containing one row per item after a first row giving the doses or concentrations for each sample , with the first column corresponding to the identifier of each item. Alternatively an R object of class data.frame

can be directly given in input, corresponding to the output of read.table(file, header = FALSE) on a file described as above.

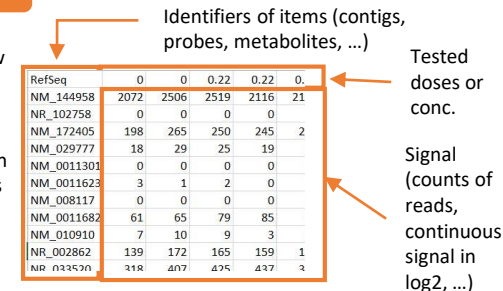

## **Workflow for analysis of data**

Functions with their main arguments (see help pages for a complete description)

#### **Step 1: import, check and pretreatment**

#### microarraydata(file,

norm.method = c("cyclicloess", "quantile", "scale", "none")) RNAseqdata(file, transfo.method = c("rlog", "vst")) continuousomicdata(file) continuousanchoringdata(file)

## **Step 2: selection of significantly responsive items**

itemselect(omicdata, select.method = c("quadratic", "linear", "ANOVA"), FDR)

## **Step 3: dose-response modelling for responsive items**

drcfit(itemselect, information.criterion = c("AICc", "BIC", "AIC"))

# **Step 4: Computation of benchmark doses**

bmdcalc(f,  $z = 1$ ,  $x = 10$ , minBMD)

# **Step 5: Bootstrap to compute BMD confidence intervals**

bmdboot( $r$ , niter = 1000, conf.level = 0.95)

# **Typical script for the workflow**

o <- RNAseq(datafilename) s <- itemselect(o)  $f \leftarrow \text{d}refit(s)$  $r \leftarrow$  bmdcalc(f)  $b \leftarrow$  bmdboot $(r)$ b\$res

Each function of this workflow returns a S3 class object that can be printed and plotted.

# **Other functions to help the interpretation of results within a multi-omics approach using a unique biological annotation**

Functionstaking as a first argument extendedres, a dataframe with the main workflow results (optionally gathering results obtained at different modelcular levels) extended with additional columns coding for example for the biological annotation of items (and for the molecular level if needed). Some lines of the workflow results can be replicated for items having more than one annotation (see help pages for a complete description of argument of those functions)

 $0.25$ 

bmdplotwithgradient(extendedres, xmin, xmax, facetby, facetby2,

Mamhrana transnor

DR\_trend  $-$  bell  $-$  dec  $-$  inc.

shapeby, add.label, BMD\_log\_transfo)

#### **BMD plot**

bmdplot(extendedres, add.CI, facetby, facetby2, shapeby, colorby, add.label, BMD\_log\_transfo)

#### **BMD plot with gradient**

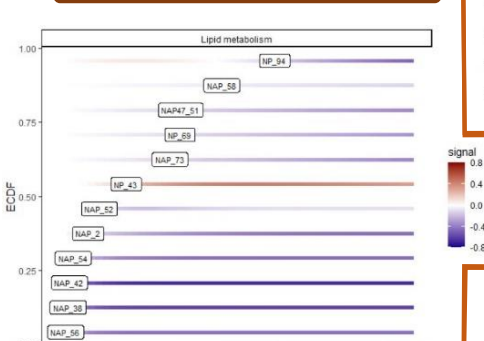

#### **Dose-response curves plot**

**BMD** 

curvesplot(extendedres, xmin, xmax, facetby, facetby2, colorby, dose log transfo = FALSE)

#### **Trend plot plot plot** trendplot (extendedres, **Trend Sensitivity plot** group, facetby) Concert match sensitivityplot( trend  $-$  bell extendedres,  $\bullet$  dec group, colorby,  $\cdot$  inc  $\cdot$  u BMDsummary =  $.50$  $• 75$ c("first.quartile",  $\bullet$  10.0 nb of items Energy metabolis  $• 25$ "median" ,  $650$ Carbohudrata matabolism "median.and.IQR"), BMD\_log\_transfo) Amino acid metab 5<br>BMD 25th quantiles